INTERAKTIVNÍ OBSAH PRO UČEBNY

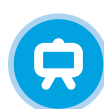

# Inovativní výukové řešení

od Mozaik Education

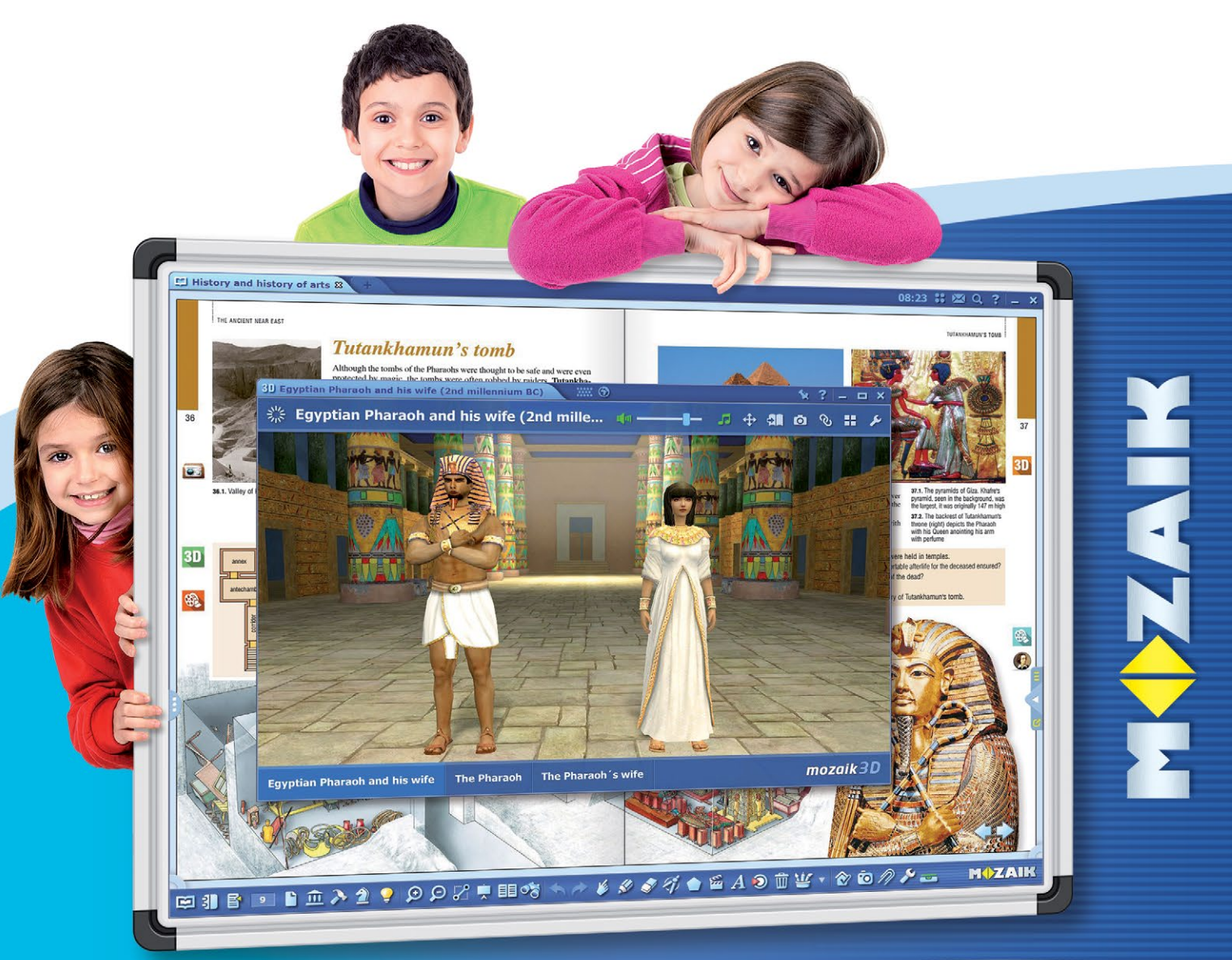

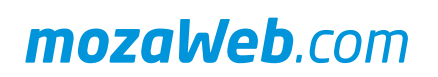

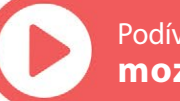

Podívejte se na naše videa na: **mozaweb.com/video**

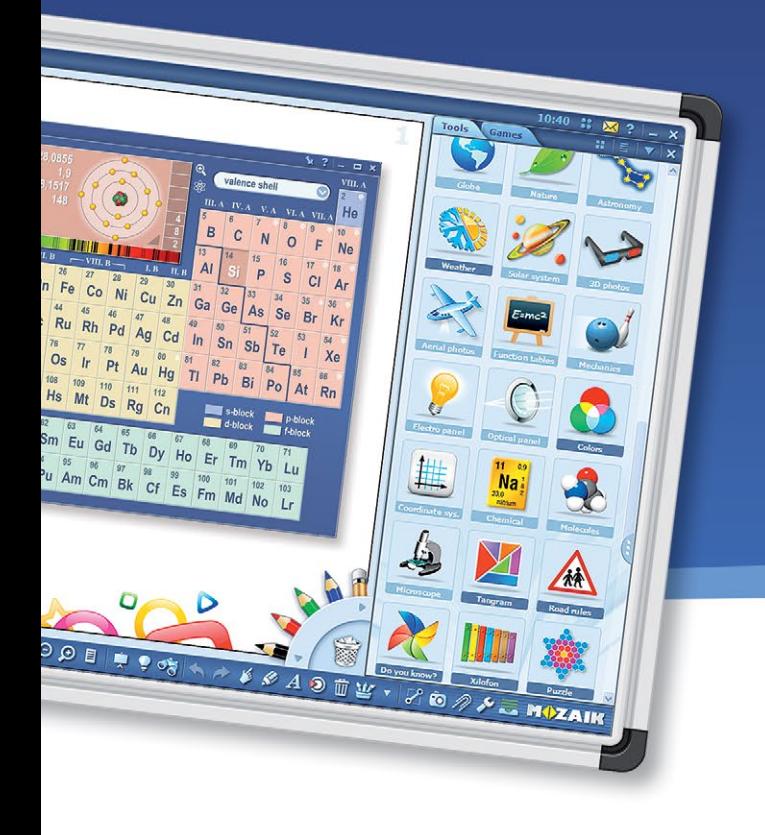

## *mozaBook* 4.<sup>5</sup>

#### výukový prezentační software

mozaBook je prezentační software, který byl optimalizován pro používání na vyučovacích hodinách prostřednictvím interaktivní tabule. Učitelé a žáci v něm mohou připravovat prezentace, které se díky knihovně médií programu dají obohatit o různé 3D modely, vzdělávací videa, obrázky, úkoly nebo i o vlastní obsah. V mozaBooku se nacházejí různé tematické aplikace, hry a 3D modely, které se vážou k jednotlivým předmětem základních a středních škol, zároveň vzbuzují zájem žáků a pomáhají jim prohloubit získané poznatky.

#### *Stáhněte si a vyzkoušejte zdarma www.mozaBook.com*

- *vytváření interaktivních publikací z PDF souborů*
- *lze používat na jakémkoliv typu displeje*
- *příprava animovaných prezentací a úkolů*
- *sdílení, sociální funkce*
- *používání existujících výukových materiálů a příprava nových*

#### *mozaTools aplikace*

mozaBook obsahuje více než 110 interaktivních mozaTools aplikací a her, které nabízejí jedinečný způsob ilustrace, rozvoje dovedností a experimentování. Nástroje lze v mozaBooku vkládat do prezentací a publikací, zároveň jsou dostupné i pro žáky prostřednictvím online platformy mozaWebu. Aplikace pravidelně doplňujeme o nové funkce a také jejich počet se soustavně zvyšuje.

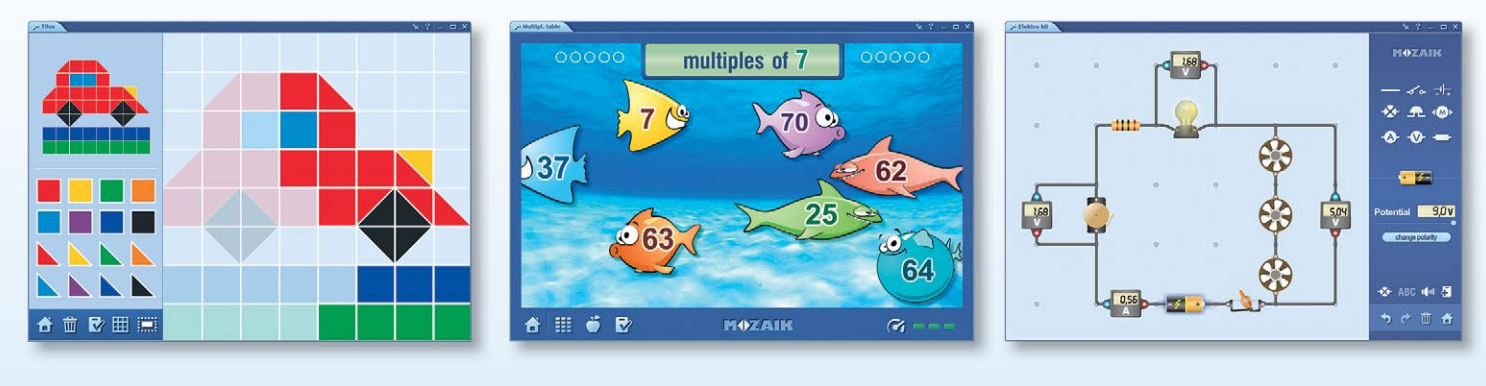

Vyzkoušejte naše aplikace na stránce **www.mozaweb.com**

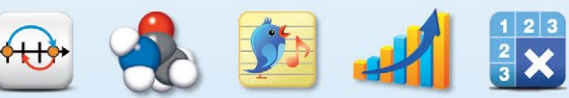

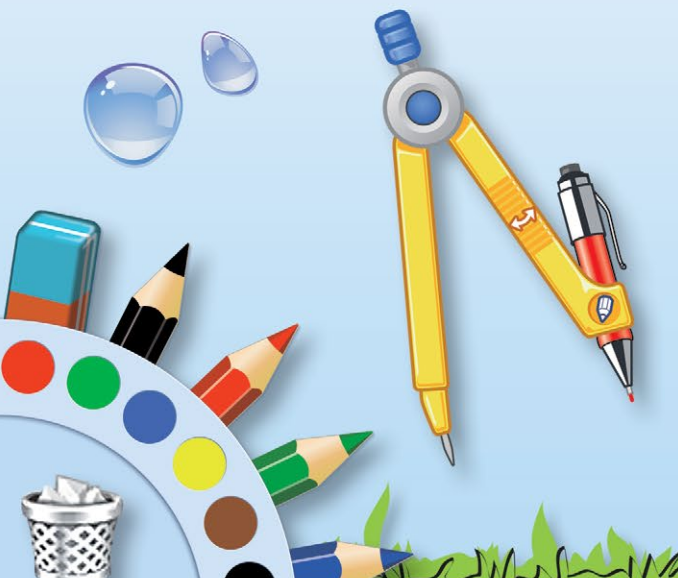

#### *Ilustrační nástroje a nástroje na kreslení*

Pomocí nástrojů na kreslení můžeme vytvořit jedinečné animované prezentace, při přípravě kterých se dají použít i videa a 3D modely.

Intuitivní uživatelské rozhraní vizuálního nástroje na kreslení umožňuje hravé kreslení i v případě menších žáků, zatímco pomocí zabudovaných pravítek, úhloměru a kružítka lze vytvořit precizní matematické konstrukce.

#### *mozaik3D animace*

mozaBook prezentace a importované publikace lze doplnit o více než 1200 3D modelů. Modely můžeme vložit do publikací k příslušnému učivu a pak je přehrát na vyučovacích hodinách pomocí interaktivní tabule. Žáci se tímto způsobem mohou seznámit s probíraným učivem z nové, zajímavější perspektivy. Žáci mají přístup k modelům i doma, a to prostřednictvím online platformy mozaWebu.

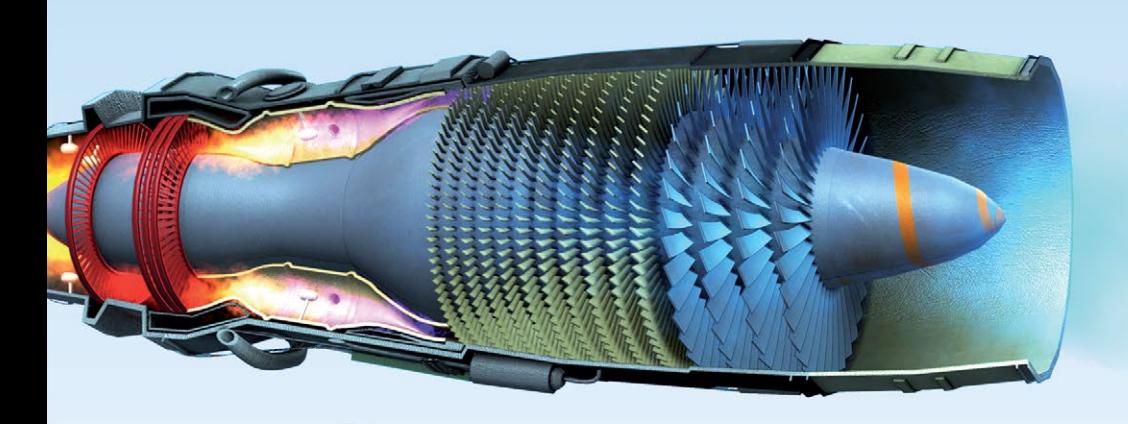

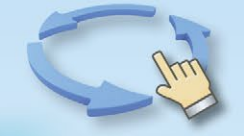

Ve většině animací se žáci mohou také vydat se na procházku, jako je tomu v případě jejich oblíbených videoher. 3D modely obsahují vyprávění a interaktivní úkoly, které rovněž přispívají k efektivnějšímu učení.

Vyzkoušejte 3D animace na stránce **www.mozaweb.com**

#### *Vestavěný editor úkolů*

**Tillin** 

Pomocí vestavěného editoru úkolů mozaBooku můžeme snadno vytvořit jedinečné a poutavé úkoly, které se dají vložit do publikací a prezentací, a následně přehrát na vyučovací hodině. Můžeme si vybrat z několika typů úloh (jednoduchý výběr, párování, řetězec křížovka, hledání chyb, uspořádání na mapě, doplnění tabulky, množiny, atd.). Do kterých můžeme vkládat z prezentací, importovaných publikací, knihovny médií mozaBooku, internetu (např. YouTube) nebo vlastního počítače obrázky, kresby, videa a zvuky.

 $131^{\circ}$ 

**a** 8

 $\triangle$  $\mathbb{R}$ MO **a**  $O(1)$ 

 $\odot$ 

 $\bigcirc$ 

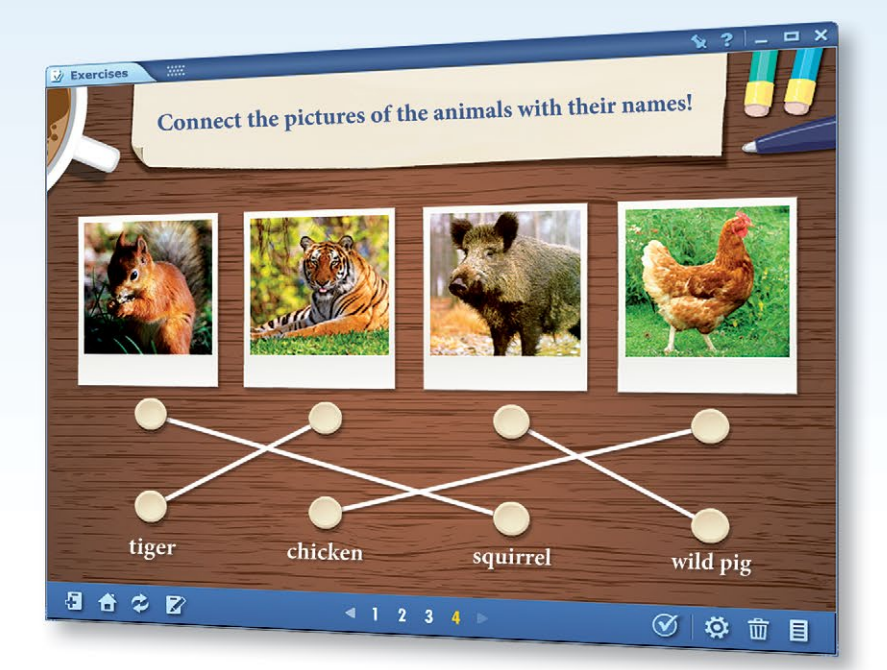

*Navštivte náš webshop www.mozaWeb.com*

*mozaWeb* digitální domácí studium

Žáci a učitelé mají přístup k MozaTools aplikacím a interaktivním obsahem knihovny médií nejen na mozaBooku, ale i na online platformě mozaWebu. Digitální obsahy poskytují pomoc při přípravě na hodinu a domácím studiu. Každý internetový prohlížeč umožňuje přístup na mozaWeb.

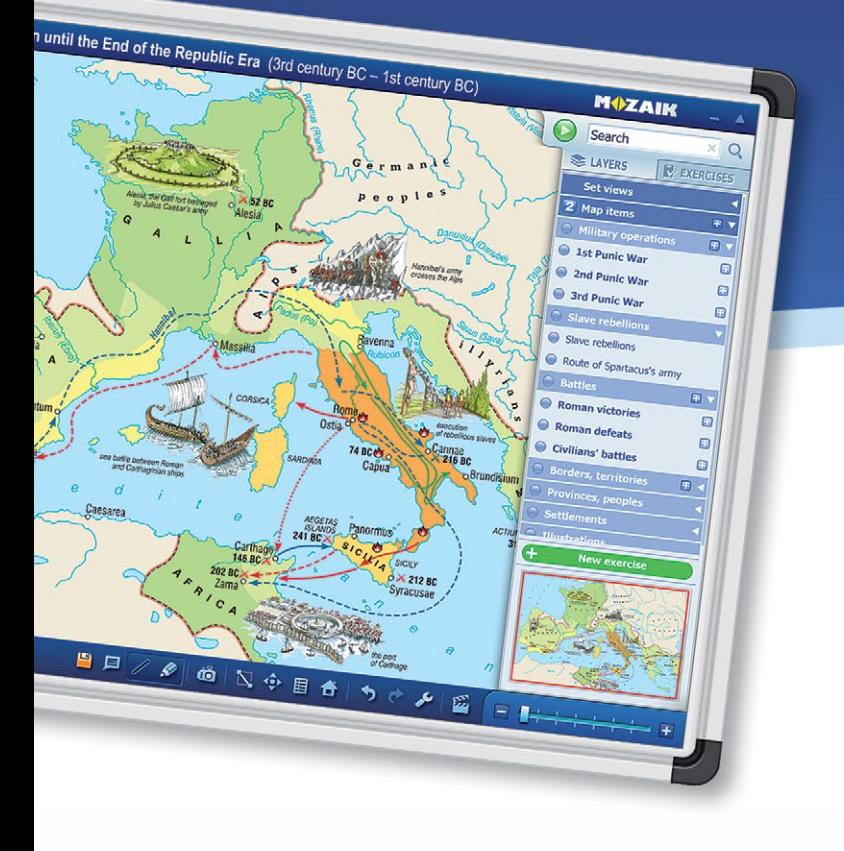

### *mozaMap* digitální mapy na interaktivní tabuli

*Stáhněte si a vyzkoušejte zdarma www.mozaMap.com*

Mapy digitálních atlasů mozaMap rozšiřují nabídku nástrojů používaných na hodinách geografie a dějepisu. Mapy s různou tématikou a jejich prvky se dají individuálně a libovolně sestavovat a používat, což významně usnadňuje přípravu na vyučovací hodiny a jejich průběh.

- *Reliéfní, politické, fyzické, ekonomické a historické mapy*
- *Učivo lze doplnit pomocí přednastavených nebo individuálně přizpůsobených náhledů a úkolů*

#### *Úkoly*

Program je schopen vygenerovat úkoly a následně automaticky zkontroluje řešení žáků. Při sestavování vlastních úkolů můžeme z obrázkové galerie vkládat na individuální nastavenou základní mapu průmyslové, hornické, zemědělské a jiné piktogramy.

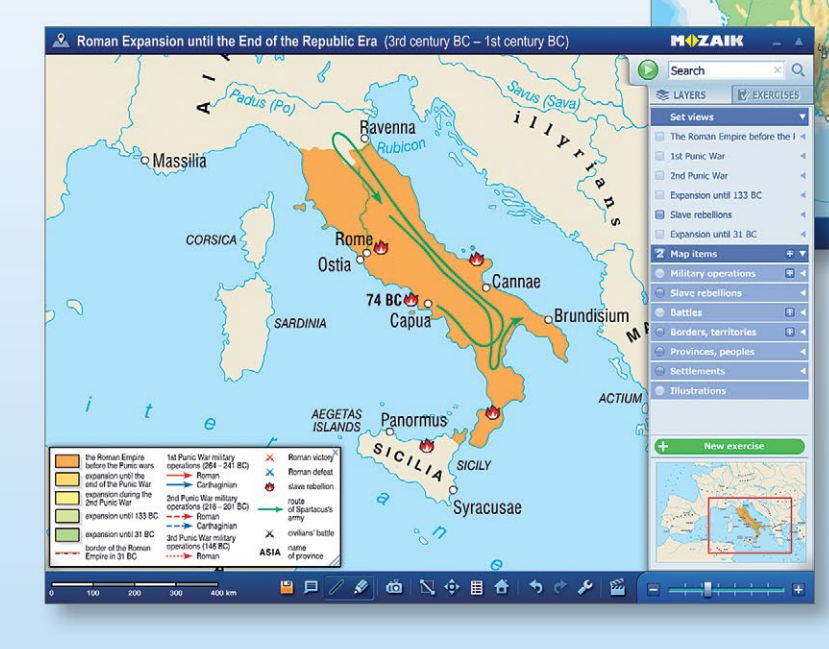

Přednastavené náhledy v mozaMap nabízejí pomoc při popisování jednotlivých historických událostí. Snadno můžeme připravit i vlastní mapy použitím zvětšování, pomocí vypnutí nebo zapnutí libovolných prvků na mapě, přidávání obrázků, textů, vestavěných piktogramů a značek. Takovýmto způsobem vytvořené mapy lze uložit.

省

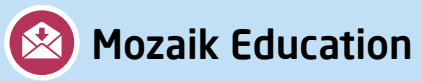

Klauzál tér 1, 6720 Szeged, Hungary • Tel.: +36 62 554 664 E-mail: office@mozaweb.com • Web: www.mozaweb.com **www.mozaweb.com/video**

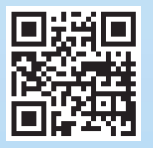